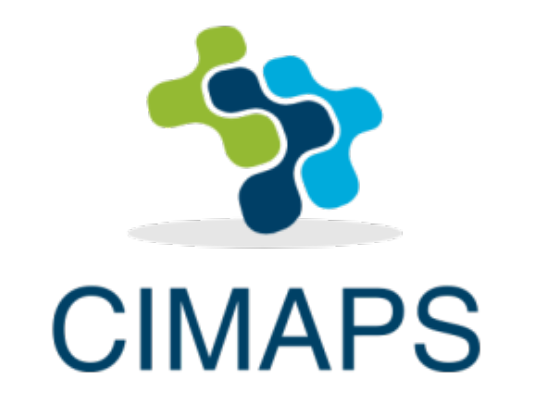

### (Cima Integrated MAPS) Un sistema de visualización Web para la integración y difusión de conocimiento

Fernando García fido@cima.fcen.uba.ar

En colaboración con Juan Ruiz, Carolina Vera, Federico Robledo, Paola Salio y Yanina García Skabar

### **Objetivos:**

#### **Desde el punto de vista de los generadores de información:**

- Facilitar la difusión de la información generada por la comunidad científica y por los diferentes organismos gubernamentales, utilizando herramientas de visualización web de última generación.
- Incorporar herramientas sencillas que permitan potenciar el análisis de conjuntos de datos complejos en un entorno amigable con los usuarios a los que va destinada la información.

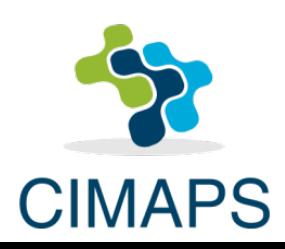

### **Objetivos:**

#### **Desde el punto de vista de los usuarios destinatarios de la información:**

- Acceder fácilmente a la información a través de un sitio web moderno, simple y de uso intuitivo.
- Integrar fácilmente diferentes fuentes de información de manera sencilla potenciando el nivel de adaptación de la herramienta a las necesidades de cada usuario.

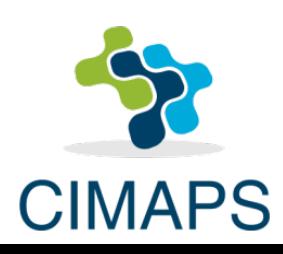

# **¿Qué es CIMAps?**

- CIMAps es una herramienta que comenzó como una plataforma para la difusión de contenidos de diverso tipo y que actualmente es desarrollada por el CIMA en el marco del proyecto de Unidades Ejecutoras.
- CIMAps es un sistema de visualización y análisis de información georeferenciada que cuenta con interfaces simples, intuitivas y amigables tanto para los generadores de información como así también para los usuarios de dicha información.
- CIMAps permite además administrar en forma sencilla y eficiente diferentes sitios web y definir estructuras o categorías para organizar la información que se presenta al usuario.
- CIMAps está basado en tecnologías open-source de última generación como Python, NodeJS, ReactJS

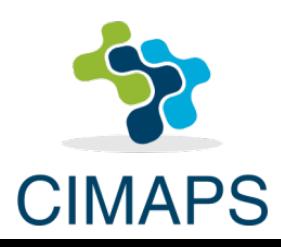

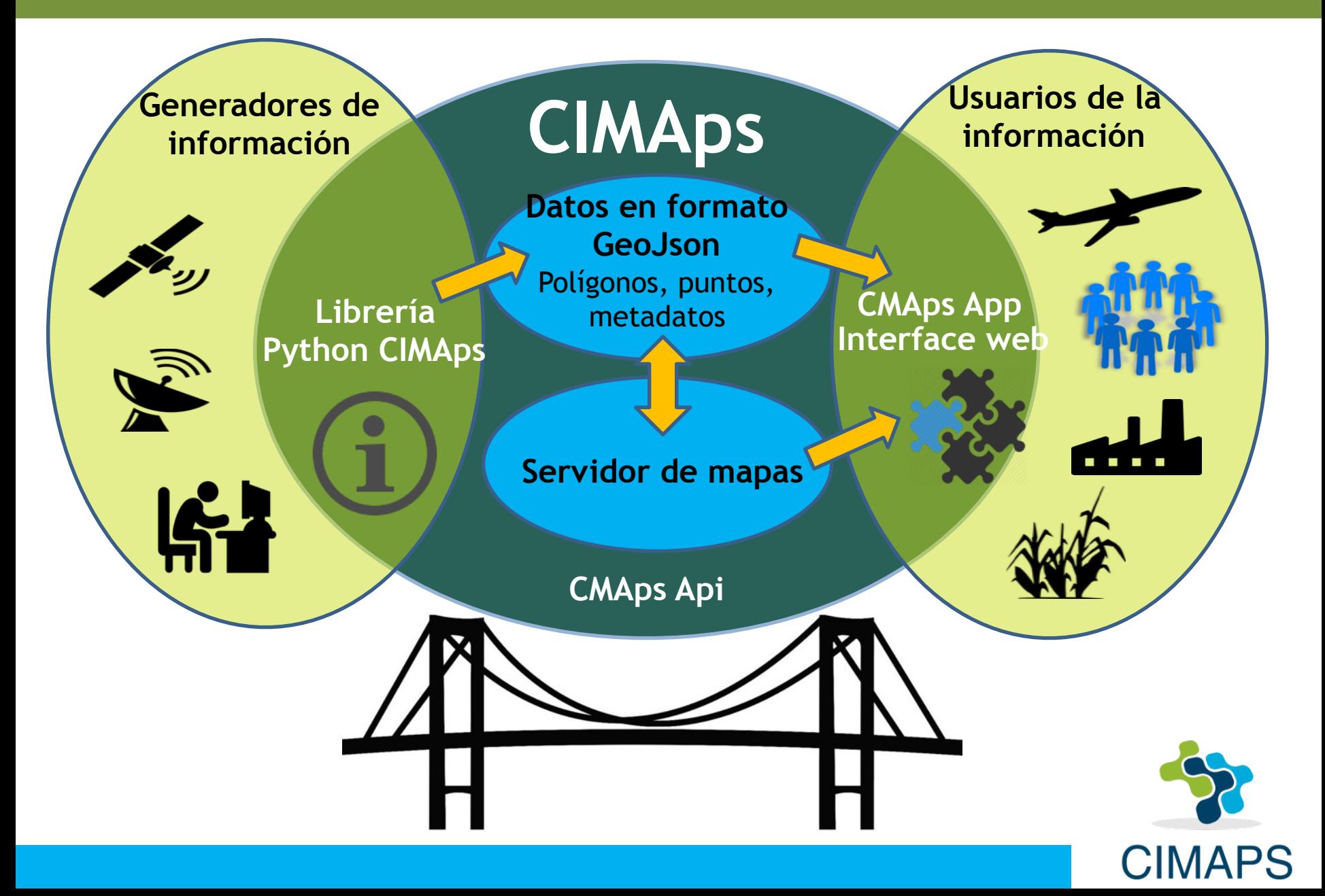

#### **Librería Python: CIMAps Lib**

- El usuario generador lee datos utilizando herramientas de Python (ej. Numpy, PyGrib). Define el nombre del conjunto de datos y la categoría a la cual pertenecen los datos (ej. "Pronósticos del modelo WRF" que pertenece a la categoría "Modelos numéricos").
- Define el nombre de las variables (ej. "Temperatura" ). También se deben definir las dimensiones (vertical, temporal u otras) y los metadatos (descripción, unidades, etc). Una vez definido esto mediante una librería de Python los datos son enviados al servidor y procesados.

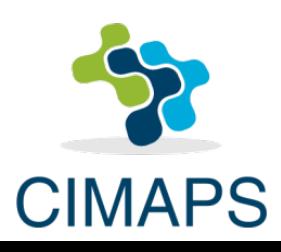

#### **CIMAps Api**

- En el servidor, CIMAps procesa automáticamente los datos. Los datos son transferidos y almacenados en formato GeoJson, que representa un estándar desde el punto de vista de la visualización, transmisión y almacenamiento de la información.
- La unidad de procesamiento es el "layer" o capa de datos: un conjunto de polígonos o puntos que describen una única variable en diferentes puntos del espacio en un tiempo determinado (ej. La temperatura superficial del mar a las 12 UTC del 1 de enero de 2005).

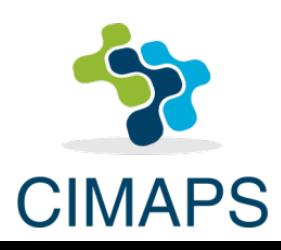

#### **CIMAps App**

- El usuario de la información, se conecta a un sitio web y se le presenta un menú con los diferentes datos disponibles. La estructura de este menú lo genera CIMAps automáticamente en función de los datos provistos por los generadores de la información.
- El usuario despliega los datos seleccionados, geográficamente referenciados con funcionalidades de zoom y superposición de diferentes conjuntos de datos en hasta 4 pantallas simultáneas.

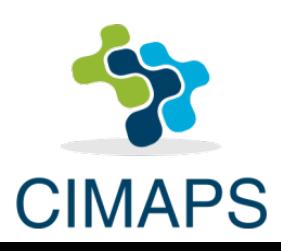

- Con CIMAps los usuarios generadores de datos deben poder leer y generar sus datos como variables de Numpy.
- Una vez hecho esto, las funciones de la librería CIMAps les permitirá publicar sus datos en Internet en pocas líneas de código.

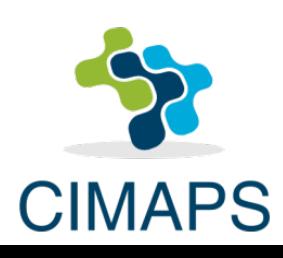

```
import cimaps as cm
```

```
api = cm \n(Api('fido'))
```

```
python = api['demo'] ['python']
```

```
ejemplos = python.create_project(name='ejemplos', description='Ejemplos')
ejemplos.create_variable(name='grib', description=u'Grib')
```
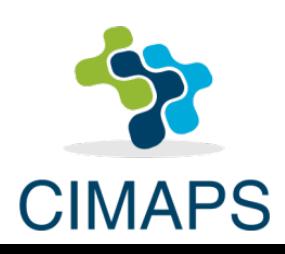

```
import datetime
import pygrib
import cimaps as cm<br>import numpy as np
grib = '.. /data/gfs.t00z.pgrb2.0p25.f000'grbs = pygrib.open(qrib)grbs, seek(0)grb = grbs.setect(name='2 metre temperature') [0]data = qrb.valuemin = np.min(data)max = np.max(data)lat, lon = grb. latlons()
grbs.close()
gen = cm.PolyGen()gen. lons = map(lambda x: x-360, lon)
gen. lats = latqen.values = datagen. levels = np. arange(min, max, (max - min) / 100.0)
palette = cm.Palette(gen. levels)polyqons = gen.get polygons()api = cm \n(Api('fido'))grib variable = api['demo'] ['python'] ['ejemplos'] ['grib']layer = grib_variable.create_layer(date_time=datetime.datetime(year=2016, month=9, day=28),
                                     palette=palette, levels=gen.levels)
layer.add(polygons)
layer.upload()
```
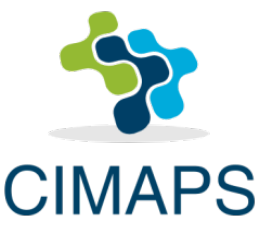

#### **Ejemplo de uso**

Una vez que los datos son enviados al servidor a través de la librería de Python, el sistema mediante el menú de acceso permite visualizar los datos

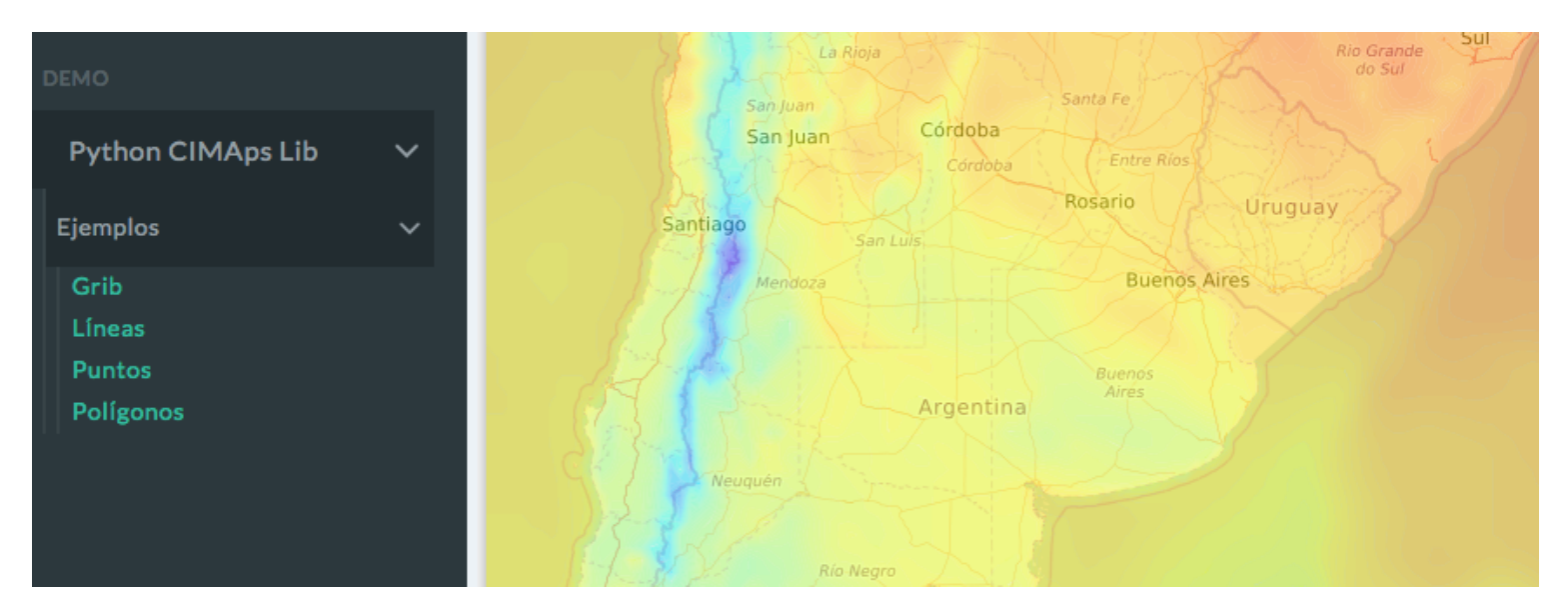

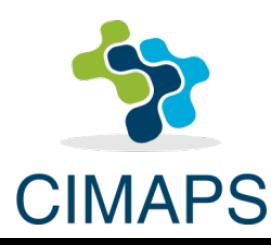

#### **Ejemplo de uso**

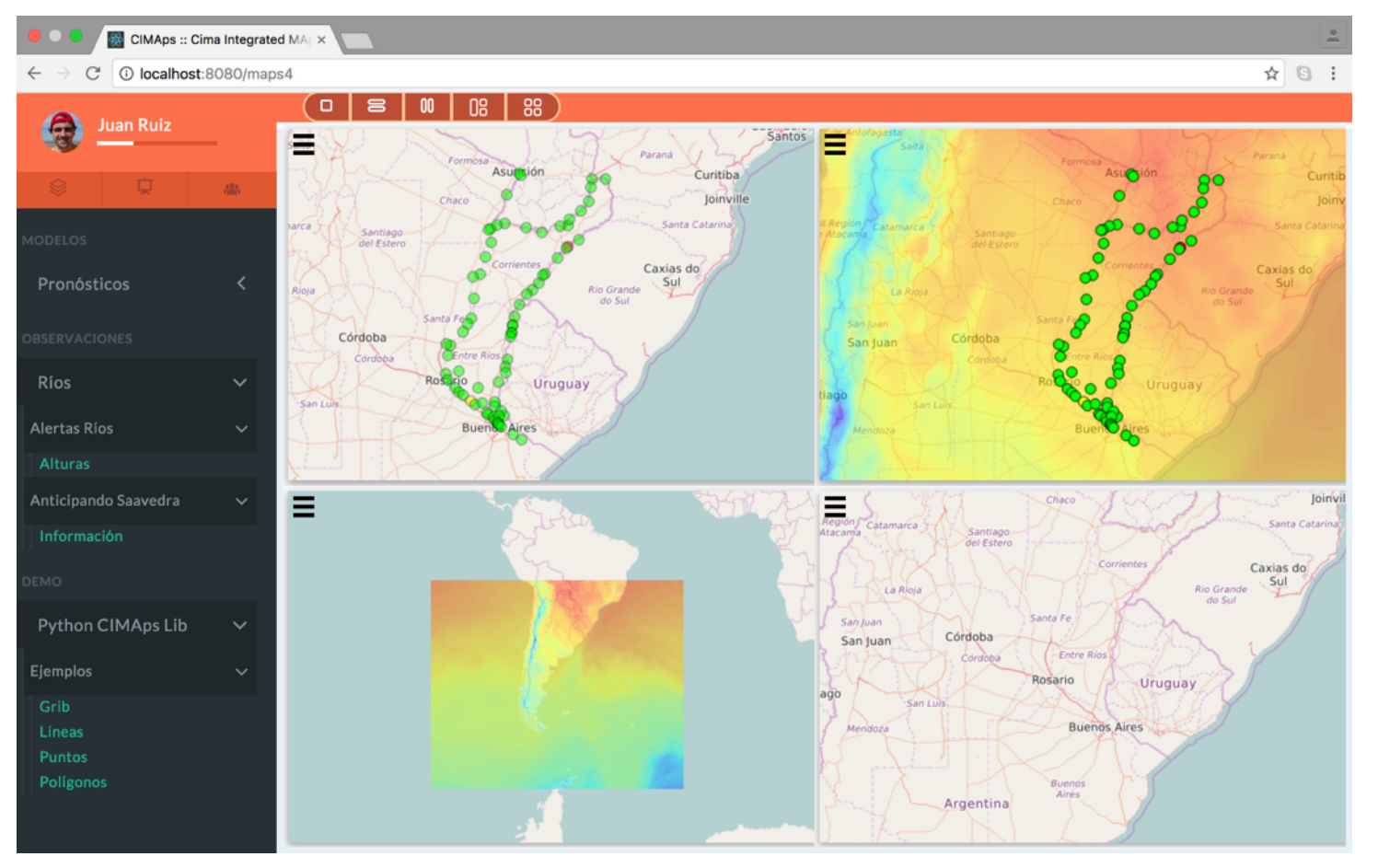

**CIMAPS** 

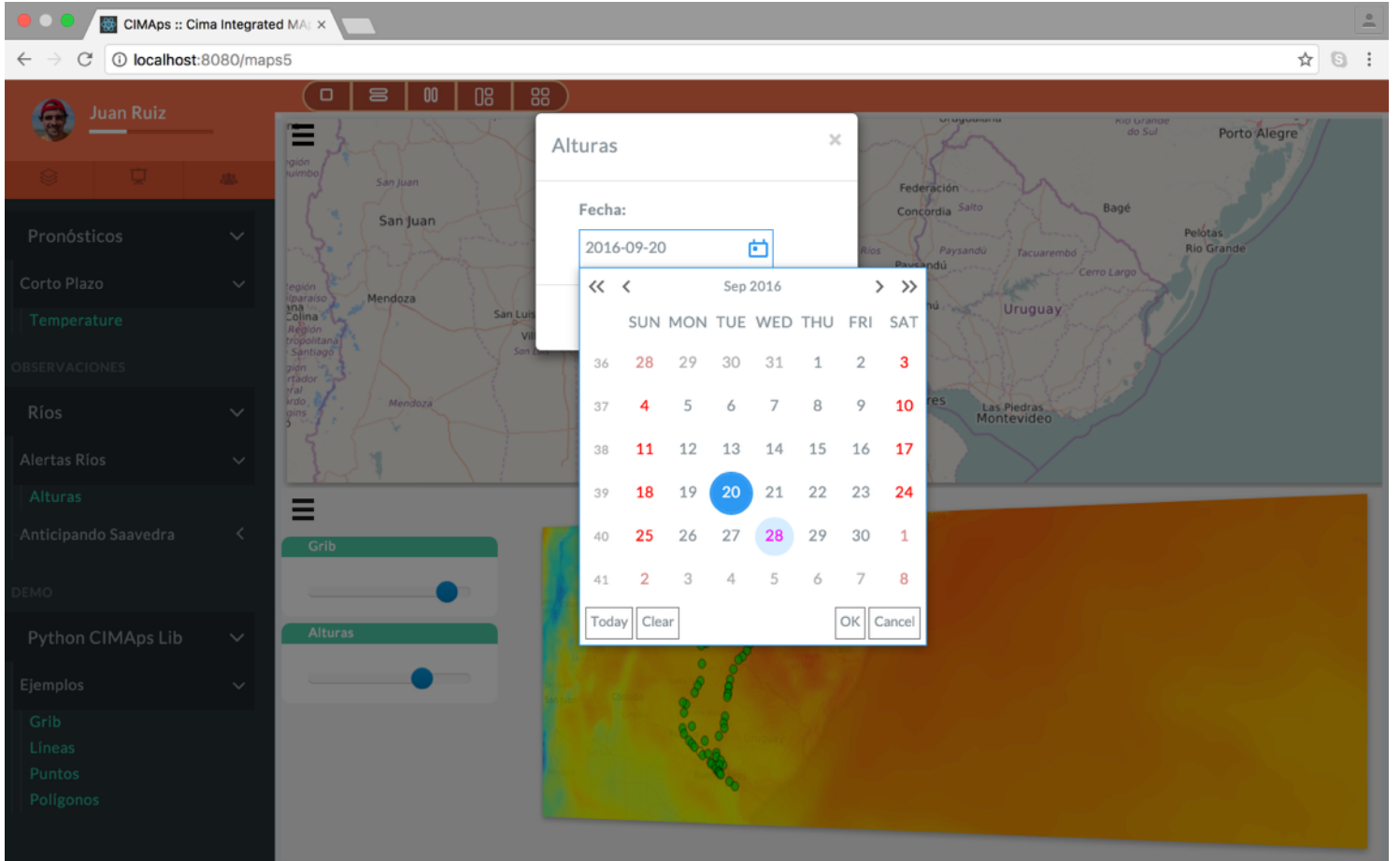

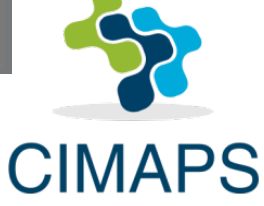

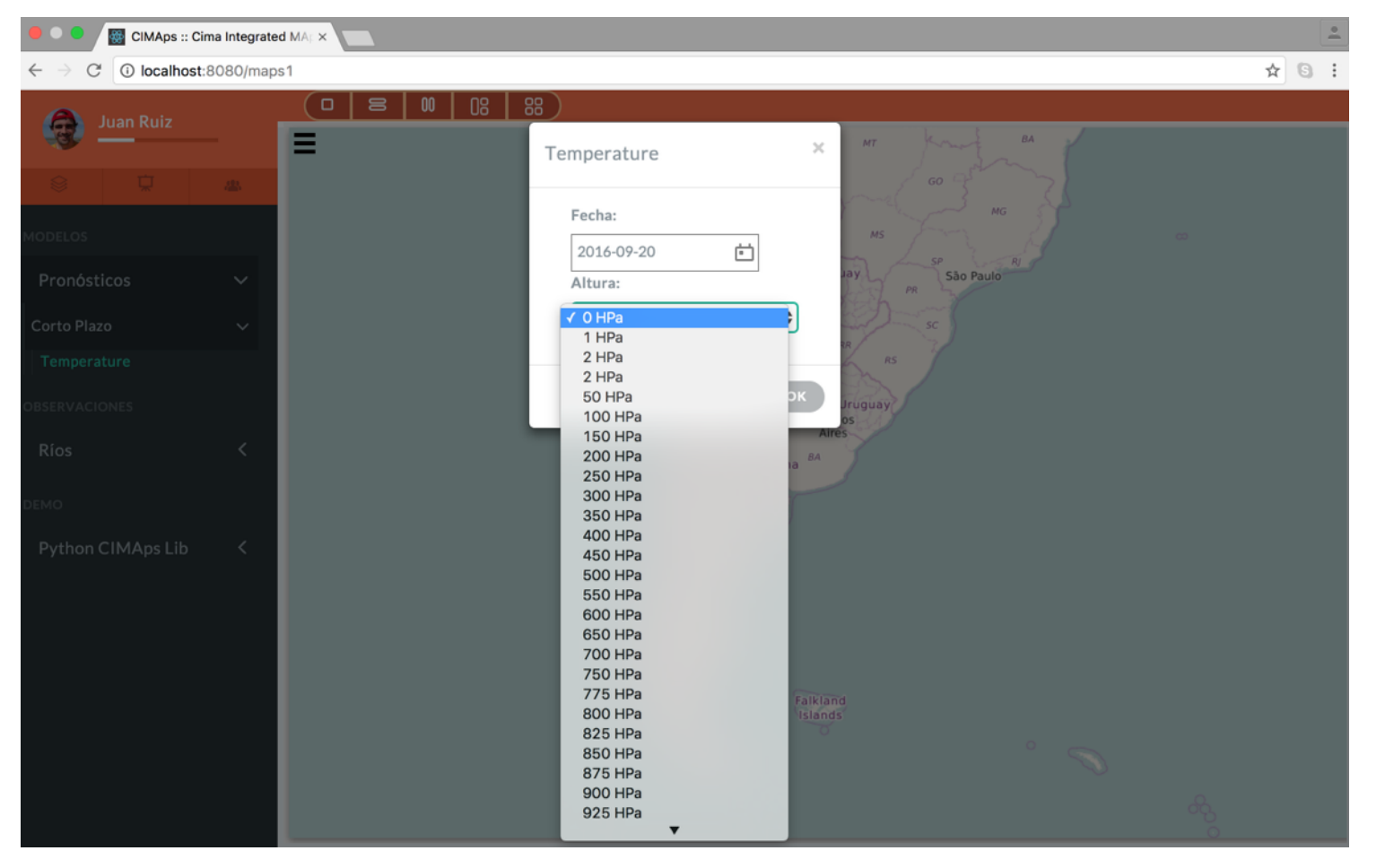

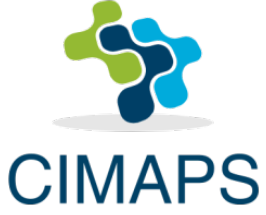

### **Desarrollos futuros pensados para CIMAps**

- Manejo de paletas, cantidad de contornos y frecuencia de contornos por parte de los usuarios finales.
- Realización de animaciones temporales.
- Opción para sincronizar o des-sincronizar espacial o temporalmente los diferentes paneles en los que se visualizan los datos.
- Realización de análisis sencillos de la información: generación de transectas, cortes verticales, series temporales a petición de los usuarios.
- Implementación de métodos de compresión para aumentar la eficiencia de la transmisión de la información a los usuarios.
- Establecimiento de permisos y roles para los diferentes usuarios del sistema.

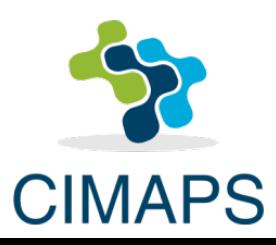

### **Acciones futuras pensadas para CIMAps**

- Implementación operativa experimental en la comunidad CIMA-DCAO.
- Transferencia de la herramienta a través de convenios con otras instituciones.
- Publicación de la documentación orientada a los usuarios generadores de la información y a los usuarios que acceden a la información.
- Realización de una jornada de capacitación en el uso de la herramienta.
- Generación de ejemplos o templates que se puedan adaptar a los diferentes tipos de datos.

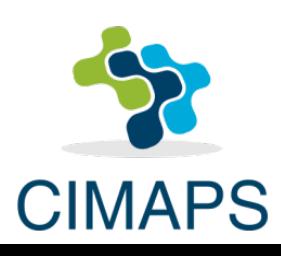

CIMAps es de todos, debe crecer en función de las necesidades y requerimientos de los usuarios, tanto de los generadores de información como los destinatarios de dicha información.

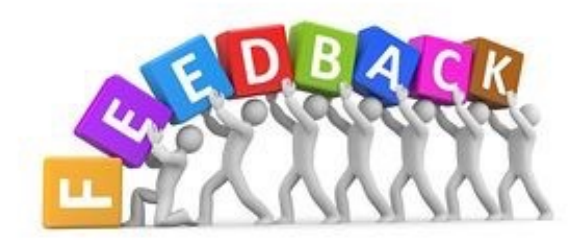

Todas sus opiniones, sugerencias y aportes son bienvenidos!!!!

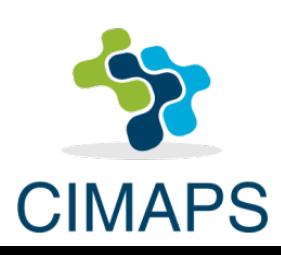